# Automating Third-party Libraries Security Testing

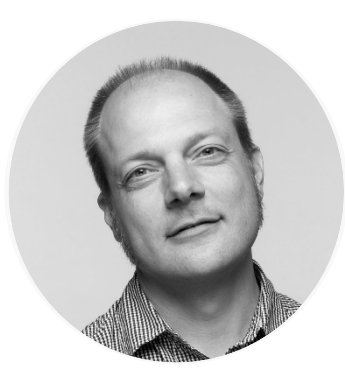

#### Peter Mosmans

LEAD PENETRATION TESTER

@onwebsecurity https://www.onwebsecurity.com

#### Scenario

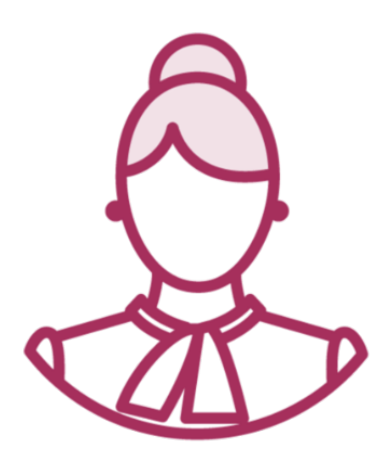

Maeve **Mathews** Macket Macket Macket Macket Macket Macket Macket Macket Macket Machine Macket Macket Macket Macket Macket Macket Machine Macket Macket Macket Macket Macket Macket Macket Macket Macket Macket Macket Macket M

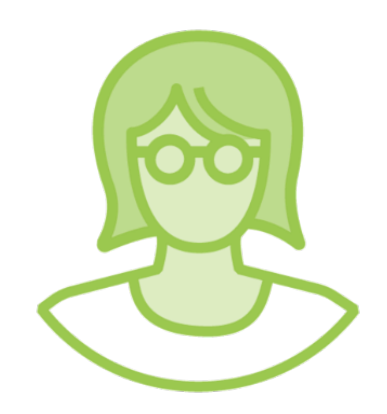

"We looked at our code" "Should we also look at third party code that we use?"

"Yes, absolutely" "Let me show you how you can do that"

## Module Overview

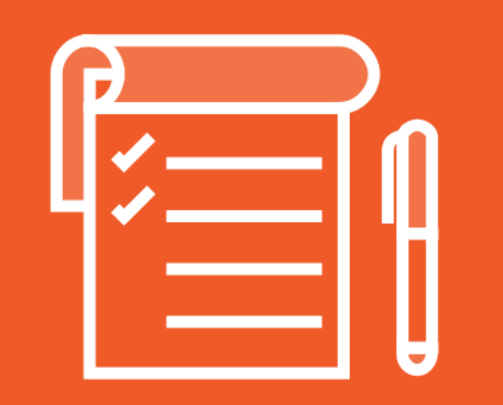

Third-party libraries scanners

Where and when to use a scanner

#### Demos:

- Scanning for outdated and insecure third-party libraries
- Integrate scanner in pipeline

Summary

## Automated Security Testing Overview

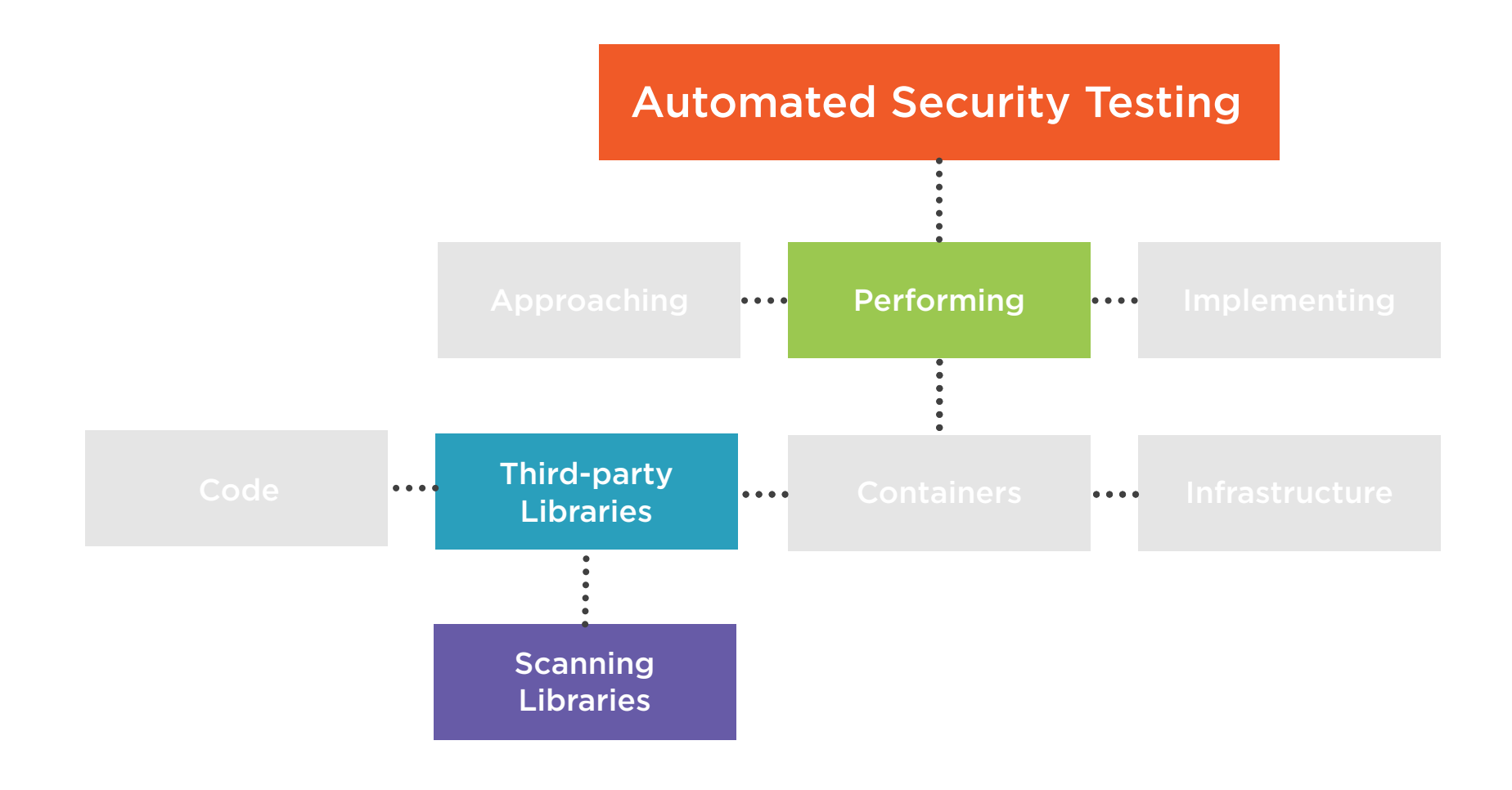

#### Third-party Libraries Scanners

### More Information

https://www.pluralsight.com/courses/secure-coding-using-components-known-vulnerabilities

### Security of an Application

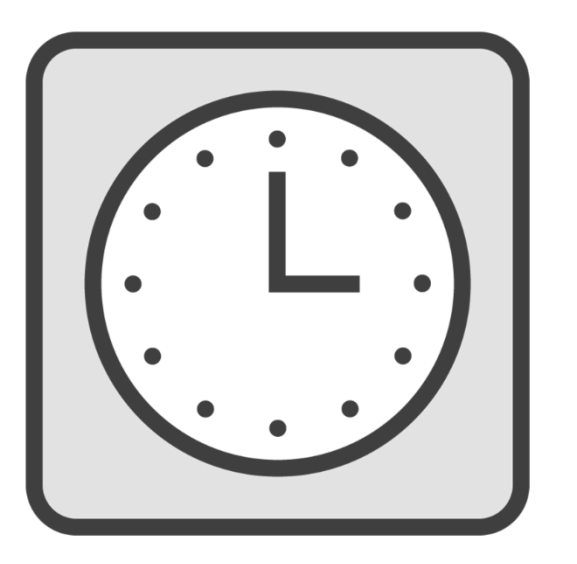

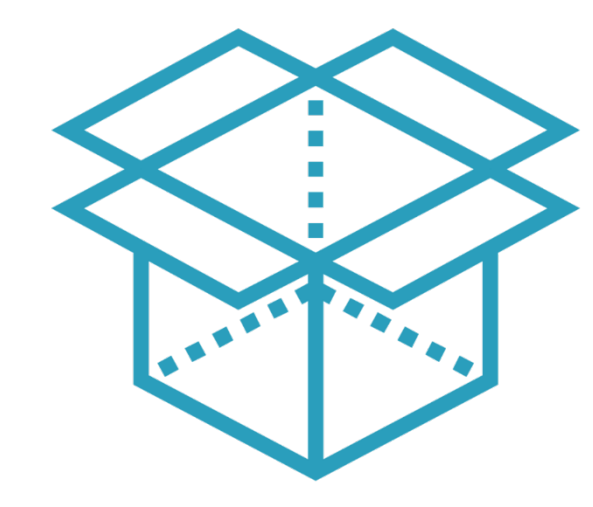

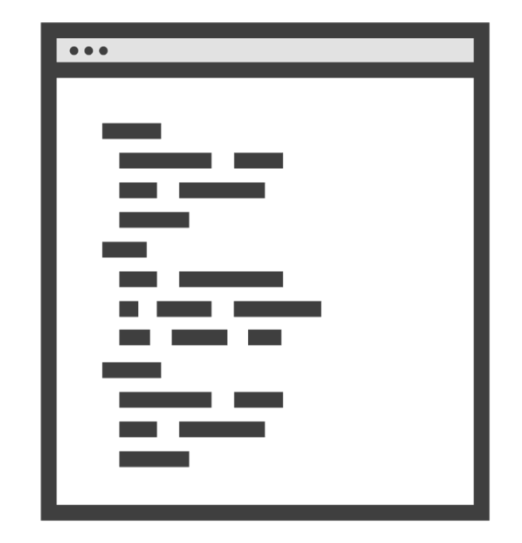

Degrades over time

Is dependent on other parts

Changes irrespective of the code itself

### How Third-party Libraries Scanners Work

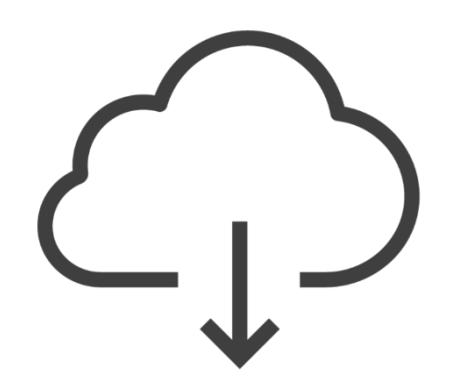

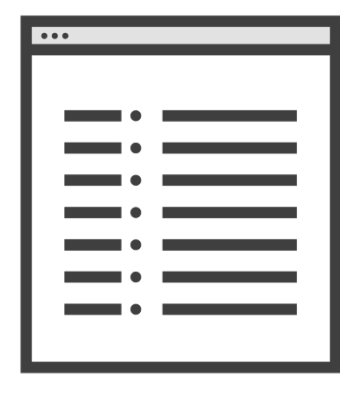

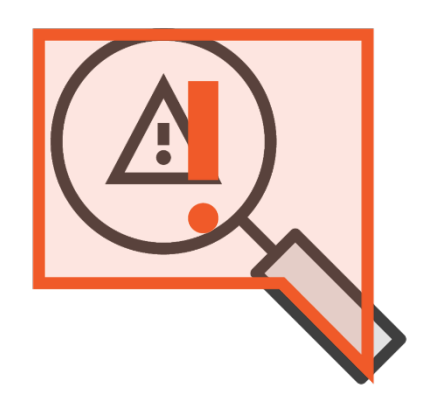

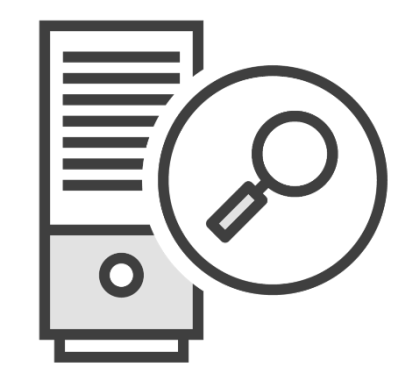

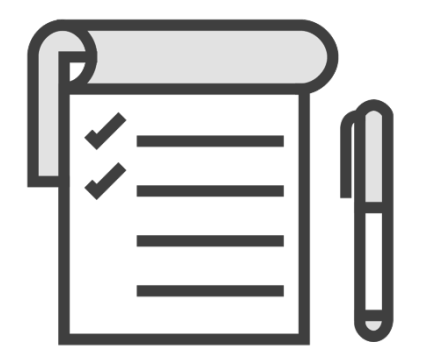

## Characteristics of a Good Scanner

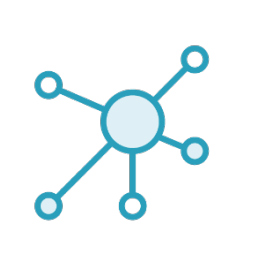

Uses multiple up-to-date sources for vulnerability reports

Understands multiple frameworks

**Can parse manifests or software Bill of Materials** 

## What Can A Scanner for Outdated Libraries Do?

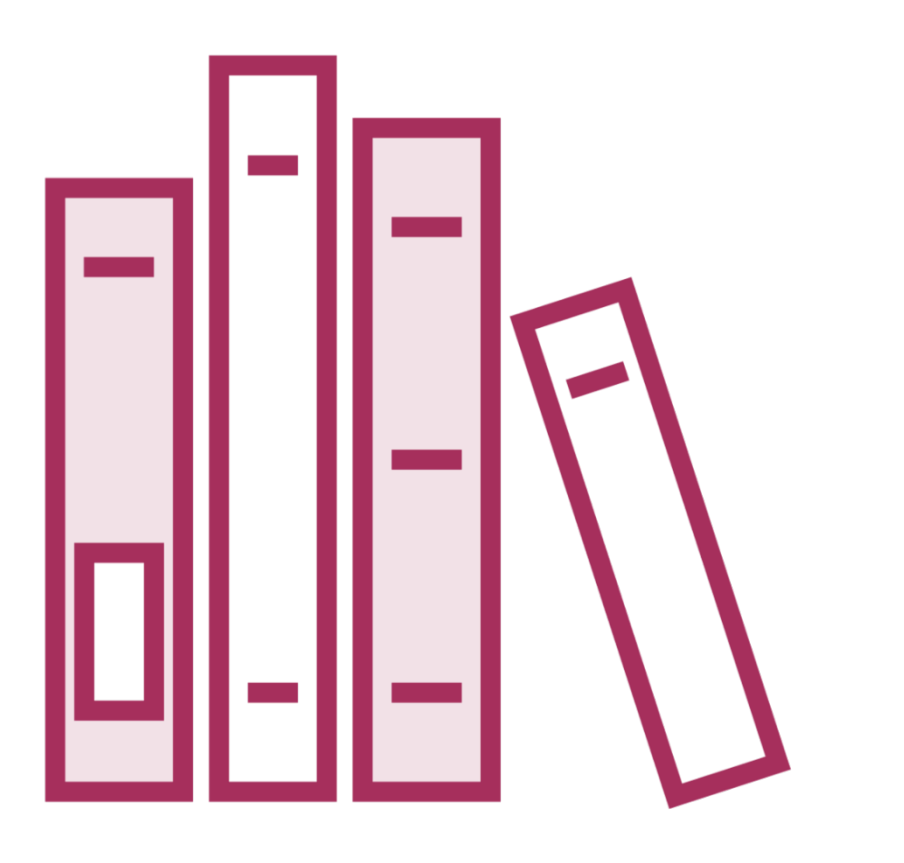

#### Generates overview of components in use

- Including version numbers

Generates alerts for outdated, insecure libraries

Can serve as an "asynchronous" quality gate

#### Where to Use Scanners

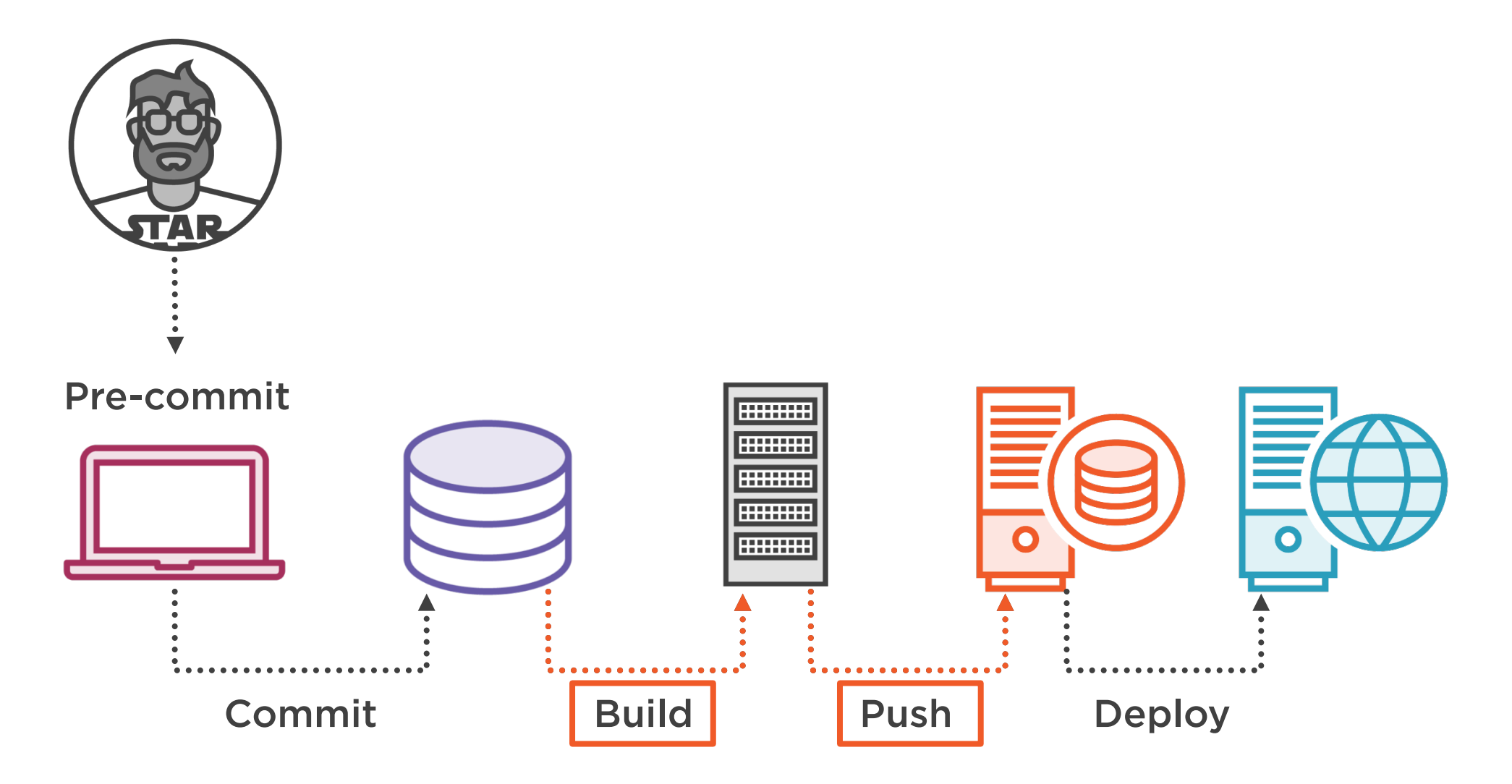

### When to Scan

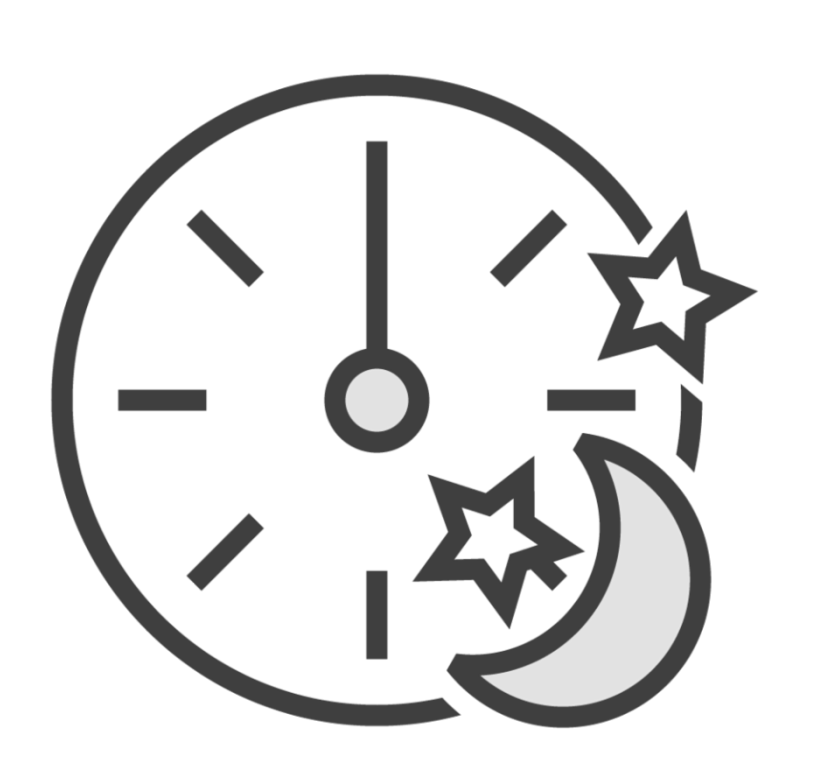

Scans usually take a long time Results vary independently of code Recommended to perform periodic scans Scans during builds might "muddy" results

## Tool That Will Be Demo-ed

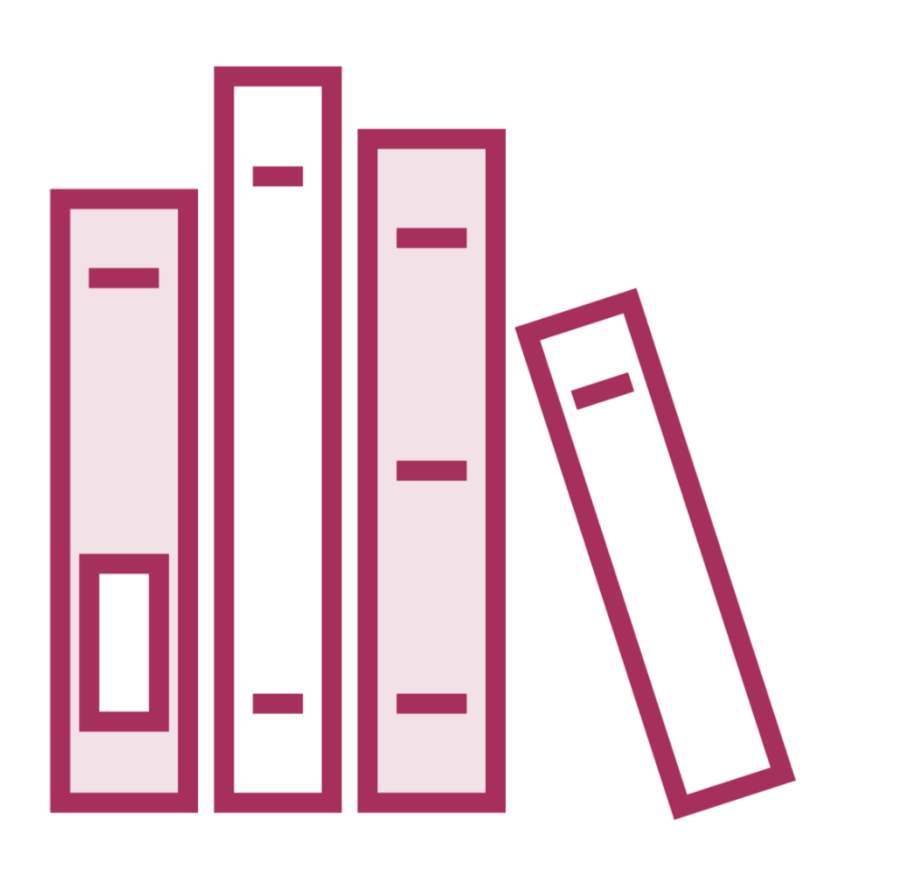

#### OWASP Dependency-Check

- Attempts to detect published vulnerabilities in used libraries

#### Demo

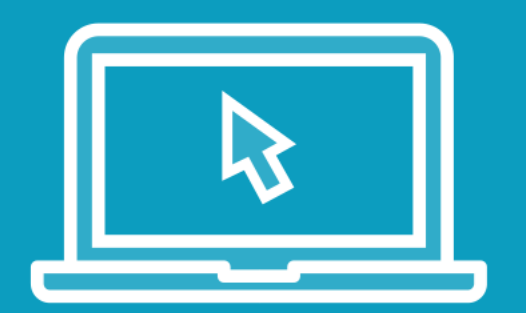

#### Using OWASP Dependency-Check

- Use Dependency-Check on commandline

#### Demo

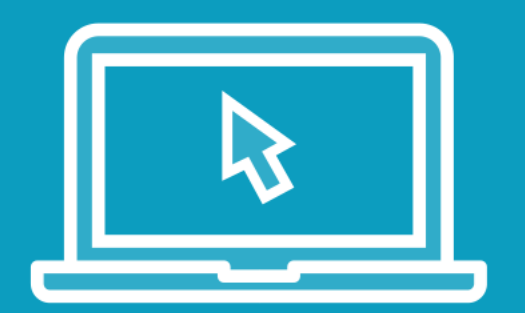

#### Using OWASP Dependency-Check

- Use Dependency-Check in build pipeline

## Workflow for Third-party Libraries Scanners

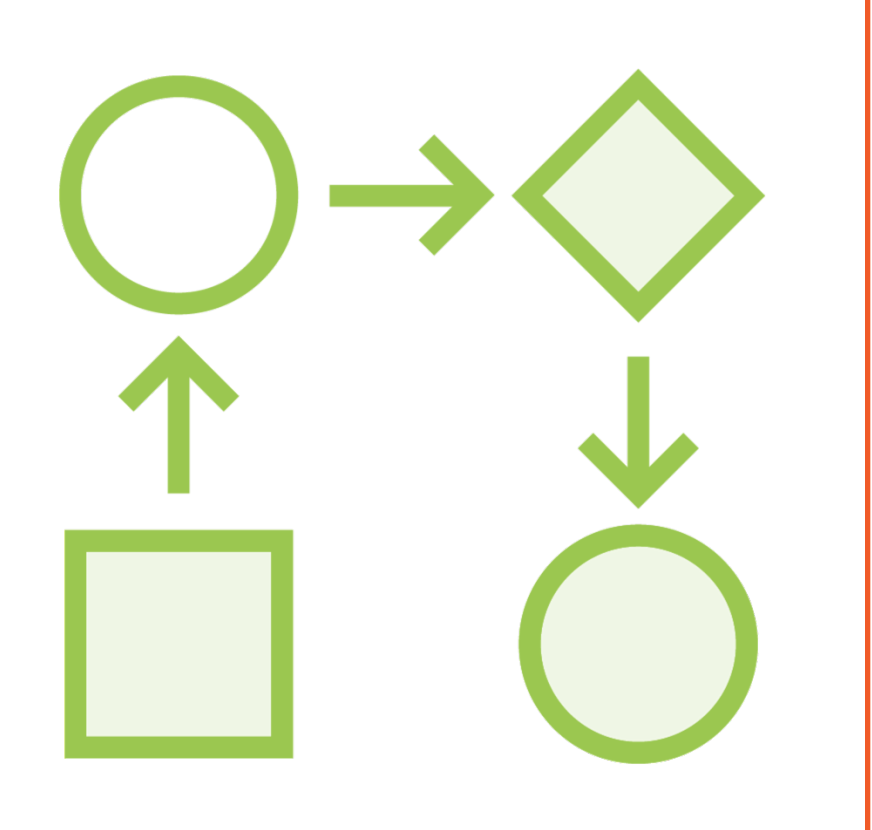

#### Schedule scanner

- Regularly audit the list of libraries
	- Does it recognize all libraries?

Ensure that alerts are generated for insecure libraries

Plan to perform updates when necessary

### Third Party Libraries Scanner

Alerts about insecure and outdated libraries Generates overview of libraries in use

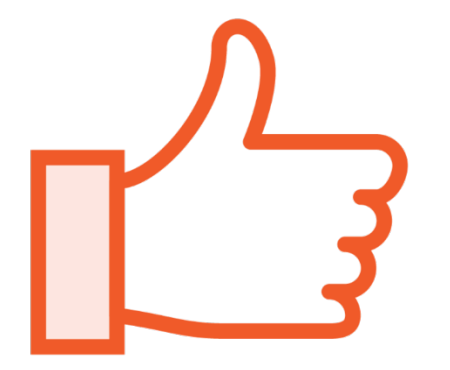

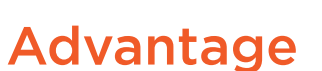

Be actively alerted about insecure and outdated **libraries** 

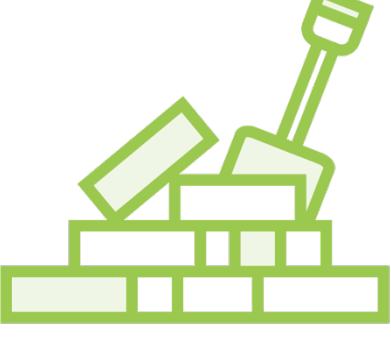

#### **Compatibility**

Depending on framework and language

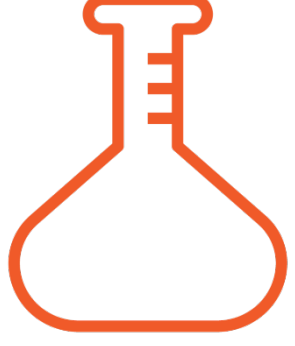

#### **Trialability**

Moderately easy to employ in Continuous Integration pipelines Follow-up can be time consuming

## [More Inf](https://github.com/jeremylong/DependencyCheck)ormation

https://github.com/jeremylong/DependencyCheck

## **Summary**

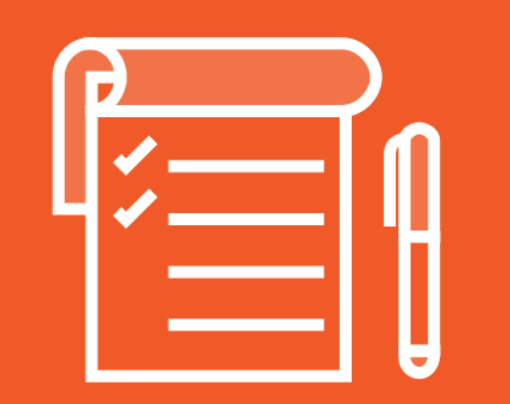

Security degrades over time Run 'asynchronous' scheduled scans Plan in time for updates and upgrades

### Next Up

"Very useful"

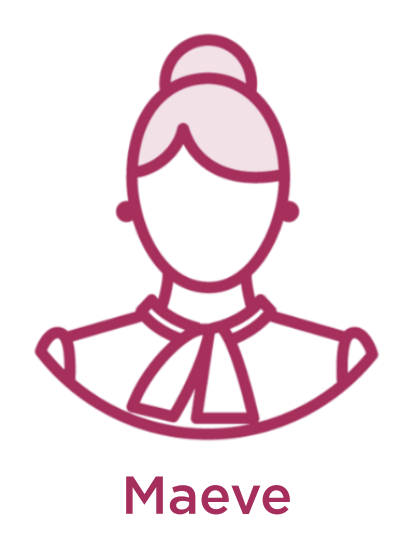

"I wonder though about the security of our containers.."

"Great observation!

Maeve Bettstest and the Maeve Service of the Maeve Jennifer "Let's test those in the next module"

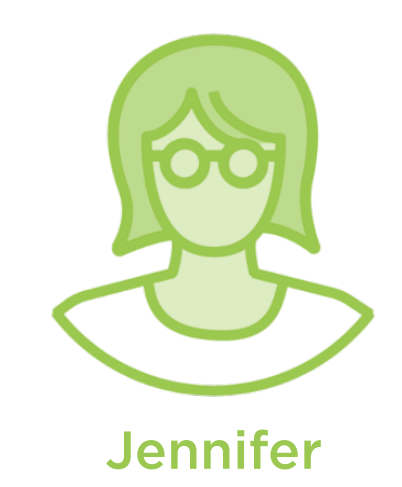